### AutoCAD Crack Activation Code With Keygen Free Download [Mac/Win] [Updated] 2022

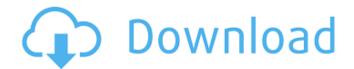

### AutoCAD Crack + Free Download

AutoCAD Cracked Accounts is the second most popular CAD software, after CATIA. According to Gartner, AutoCAD's market share is 13.1% for 2D engineering and architectural design software in 2011, 10.6% in 2012, and 9.4% in 2013. Autodesk's 2012 revenue was \$2.5 billion, which represents almost half of the CAD software market's revenue. For 2011, Autodesk's revenue was \$1.2 billion. After the introduction of the first-generation Windows-based version of AutoCAD in 1989, the company introduced new Windows-based versions, with the names AutoCAD LT (for personal use) and AutoCAD 2010 (professional use). Released in early 2013, AutoCAD LT became Autodesk's third operating system for desktop-based CAD software. The new application is based on its awardwinning, industry-leading AutoCAD technology and was developed to operate on low-end, PC-based workstations as well as mobile and tablet devices. The AutoCAD LT operating system runs on Windows XP and Windows 7 operating systems. History AutoCAD LT was announced in early 2013 as a free, low-end (or low-cost) version of AutoCAD, in an effort to address the demand for such software on low-end hardware. In May 2013, AutoCAD LT for Mac OS X was also announced. AutoCAD LT for Windows is bundled with Autodesk Data Management, a cloud service that enables users to collaborate on drawings with others. With the launch of the AutoCAD LT operating system, AutoCAD 2010 and AutoCAD LT now share the same user interface. The first release of the iOS app, which was initially available to only a few countries, was available in 2014. The AutoCAD mobile app was released for Android, Windows Phone 8.1, and iOS in 2015, along with the release of AutoCAD LT for Android and AutoCAD LT for iOS. AutoCAD LT for macOS was added later, in 2016. AutoCAD LT has been available on Linux since 2009 and was available on the Apple Mac App Store on iOS since 2014. The iPad version was first released in January 2014 and the Android version was released in October 2014. AutoCAD LT for Windows 10 was released in April 2015, with AutoCAD LT for Windows 8.1 following in

### AutoCAD Incl Product Key Free Download

\*\*Add-on Applications (AutoCAD Activation Code Exchange Apps)\*\* It includes a series of applications created using C++, such as Architecture, Architecture Pipelines, Computer-Aided Design, Electrical, Mechanical, Structural and so on. These applications provide you the facility to model, analyze, create, and share the results in a specific field. These applications are packaged as a complete package and are commercially available. ca3bfb1094

# AutoCAD

1. Connect to Autodesk Autocad the first time. 2. Enter the logon information. 3. Select your location. 4. Enter the serial number of the program. 5. Select the installation directory. 6. Press the button 'Generate' to generate a patch. 7. Select the patch extension and press the button 'Create'. 8. Wait until the patch creation is completed. 9. Add the Autocad Patch-xxxxx.zip to the directory of Autocad. 10. Open Autocad, and go to Options -> User Preferences -> Add-ons. 11. Click the Add button and select the file Autocad Patch-xxxxx.zip. 12. Click the OK button. How to use the Activation Key 1. Install Autodesk Autocad the first time. 2. Enter the logon information. 3. Select your location. 4. Enter the serial number of the program. 5. Select the installation directory. 6. Press the button 'Generate' to generate a patch. 7. Select the patch extension and press the button 'Create'. 8. Wait until the patch creation is completed. 9. Add the Autocad Patch-xxxxx.zip to the directory of Autocad, 10. Open Autocad, and go to Options -> User Preferences -> Add-ons, 11. Click the Add button and select the file Autocad Patch-xxxxx.zip. 12. Click the OK button. Note: (1) In order to activate Autocad, you must have the serial number. (2) If the patch contains a key, click on the orange button 'Generate Patch' and wait until it completes. How to Use a Restore Points 1. In Autocad, go to Tools -> Restore Point. 2. Select the current date and press the OK button. 3. Press the OK button when the recovery is completed. 4. Close Autocad. 5. Use the Autocad Patchxxxxx.zip to install Autocad. 6. In Autocad, go to Tools -> Restore Point. 7. Select the current date and press the OK button. 8. Press the OK button when the recovery is completed. 9. Close Autocad.

### What's New In?

Markup Assist: Quickly and efficiently insert, edit, and annotate 2D text, shapes, and other objects in 2D drawings. Quickly enter text or typeset text from your keyboard without the need for a Word or page-based document, such as PDFs or web pages. (video: 2:20 min.) Mobile: Be productive on the go with AutoCAD on your mobile device. Create, review, annotate, and collaborate from anywhere, using either touch or keyboard or mouse. (video: 0:59 min.) Web App: Create and review drawings, run reports, and access CAD information and data on the web. Create drawings online, securely share and collaborate in real time, and perform CAD tasks. (video: 2:05 min.) Raster Image: Create raster images of 2D drawings, such as footprints, building footprints, blueprints, or graphs. Access images directly from the drawing or use a thumbnail view to guickly zoom in on an image. (video: 1:26 min.) Images: Create, manage, and annotate 2D images. Draw or import shapes, boxes, lines, and freeform polygons. Work with vector and bitmap images, raster and vector images, and convert vector images to bitmap. Use layers to organize and display images. (video: 2:04 min.) CAD Add-ins: Easily incorporate and manage CAD add-ins for Autodesk products. Use add-ins for 2D, 3D, and PLM applications to enhance your AutoCAD drawings. Add-ins can be used with existing CAD systems. (video: 1:37 min.) Autodesk 360: Save, manage, and share 360 3D models, 3D scenes, 2D models, 2D views, and videos. Take advantage of Autodesk 360's feature-rich tools and product options to create and manage 360 3D models and create and view 2D 2D images and video. (video: 1:37 min.) How can I get my hands on the new AutoCAD version? If you aren't already familiar with the AutoCAD software or wondering how to download the Autodesk app for your computer, be sure to check out our How-To articles to get started!

## System Requirements For AutoCAD:

Broadband Internet connection AVAILABLE STEAM SERVERS: Windows: steam://connect/ip:87.143.0.0/host:steam.steampowered.com Linux: steam://connect/ip:87.143.0.0/host:store.steampowered.com Mac: steam://connect/ip:87.143.0.0/host:appstore.steampowered.com Steam Client version: 1.0.0.411260 Minimum System Specifications:

https://stroiteIniremonti.com/wp-

content/uploads/2022/07/AutoCAD Crack Activator Free Download MacWin Latest.pdf https://castingcove.com/2022/07/autocad-23-1-crack-free-download-latest-2022 https://thegoodsreporter.com/hot/autocad-23-1-crack-keygen-final-2022/ http://garage2garage.net/advert/autocad-crack-kevgen-full-version-2022/ https://authorwbk.com/wp-content/uploads/2022/07/cloigna.pdf https://vietnammototours.com/wp-content/uploads/2022/07/AutoCAD.pdf https://topdriveinc.com/wp-content/uploads/2022/07/AutoCAD-5.pdf https://immanuelglobalwp.com/autocad-torrent-activation-code-mac-win-2022/ https://gflash.es/autocad-free-download-3/ https://speakerauthorblueprint.com/2022/07/23/autocad-3/ https://liquidonetransfer.com.mx/?p=60222 https://boldwasborn.com/autocad-crack-keygen-download-updated/ https://www.ilmercatinodelleofferte.it/wp-content/uploads/2022/07/AutoCAD-1.pdf https://fairdalerealty.com/wp-content/uploads/2022/07/AutoCAD.pdf http://coopdespensasolidaria.com/?p=21522 https://carolwestfineart.com/autocad-24-0-product-key-full-final-2022/ http://insuranceplansforu.com/?p=76723 https://www.theblender.it/wp-content/uploads/2022/07/AutoCAD-3.pdf https://www.place-corner.com/autocad-20-1-crack-keygen-for-pc-2022-new/ https://doggami.it/wp-content/uploads/2022/07/mouaza.pdf